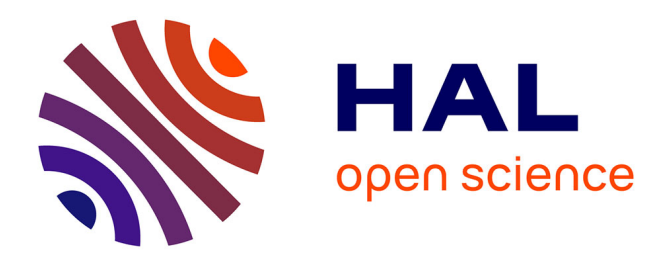

# **La relation de conjugaison et la régression linéaire. Deuxième partie : alternative**

Julien Browaeys, Tristan Beau, Groupe Irem " Mesurer En Physique-Chimie "

## **To cite this version:**

Julien Browaeys, Tristan Beau, Groupe Irem " Mesurer En Physique-Chimie ". La relation de conjugaison et la régression linéaire. Deuxième partie : alternative. Le Bulletin de l'Union des Professeurs de Physique et de Chimie, 2021, 115 (1033), pp.475-487. hal-03217002

# **HAL Id: hal-03217002 <https://hal.science/hal-03217002>**

Submitted on 4 May 2021

**HAL** is a multi-disciplinary open access archive for the deposit and dissemination of scientific research documents, whether they are published or not. The documents may come from teaching and research institutions in France or abroad, or from public or private research centers.

L'archive ouverte pluridisciplinaire **HAL**, est destinée au dépôt et à la diffusion de documents scientifiques de niveau recherche, publiés ou non, émanant des établissements d'enseignement et de recherche français ou étrangers, des laboratoires publics ou privés.

Copyright

## **La relation de conjugaison et la régression linéaire** *Deuxième partie : alternative***(1)**

par **Julien BROWAEYS**

Laboratoire Matière et systèmes complexes (MSC) - CNRS UMR 7057 Université de Paris - 75013 Paris julien.browaeys@u-paris.fr

#### **Tristan BEAU**

Laboratoire de physique nucléaire et de hautes énergies (LPNHE) - CNRS UMR 7585 Université de Paris – 75013 Paris tristan.beau@u-paris.fr

#### et **Groupe IREM «Mesurer en physique-chimie »**

Institut de recherche sur l'enseignement des mathématiques (IREM) – 75013 Paris https://irem.u-paris.fr

*A PRATIQUE scolaire courante consiste à utiliser la régression linéaire pour traiter les données<br>d'expériences sur la relation de conjugaison. Comme nous l'avons montré dans un premier<br>article, cette pratique est critiqua d'expériences sur la relation de conjugaison. Comme nous l'avons montré dans un premier présentons une alternative : celle de calculer la focale pour chaque couple de distances relevées, de représenter ces valeurs et d'en calculer moyenne et écart-type. Plus justifiée scientifiquement et faisant émerger la variabilité inhérente à toute mesure, elle s'inscrit bien davantage dans les programmes de spécialité physique-chimie de première. En sus de fournir une mesure de la distance focale, cette approche permet également, via une simulation Monte-Carlo, de juger de l'adéquation du modèle à l'expérience. Les calculs restent simples, ce qui permet de les réaliser indifféremment avec un tableur ou en langage Python™.*

#### **INTRODUCTION**

Dans un précédent article [1], par une recension des manuels scolaires nous avons montré que la régression linéaire ordinaire était l'outil employé en travaux pratiques sur la relation de conjugaison. Les paramètres obtenus sont interprétés, en même temps, pour valider l'adéquation du modèle aux données expérimentales et pour mesurer la distance focale. Cette pratique courante pose problème, tant du point de vue scientifique que didactique. Par exemple, le critère de validation du modèle (pente de la régression linéaire proche de un) n'est pas scientifiquement correct. Mais, plus grave peut-être, la variabilité inhérente à la mesure n'émerge pas de cette pratique. L'ordonnée à l'origine obtenue, et donc la distance focale, reste une valeur unique. Son

<sup>(1)</sup> *NDLR :* La première partie de cet article est parue dans *Le Bup* n° 1032, mars 2021, p. 347- 365 la troisième partie paraîtra dans *Le Bup* n° 1034 en mai 2021

incertitude ne peut être connue qu'en utilisant des fonctions avancées de la régression linéaire. Cela s'apparente à une procédure obscure pour l'élève, qui n'est jamais explicitée dans les manuels.

C'est pourquoi dans ce deuxième article nous proposons une méthode alternative qui résout la plupart des problèmes inhérents à l'usage de la régression linéaire. Nous la pensons bien davantage abordable par les élèves. Nous expliciterons dans un premier temps que cette alternative est une pratique envisagée en dehors de l'enseignement général au lycée. Puis nous montrerons comment l'appliquer pour obtenir la mesure de la distance focale, bien entendu sous l'hypothèse que la relation de conjugaison est vérifiée. Enfin, nous envisagerons comment montrer l'adéquation entre le modèle envisagé et les données expérimentales, à l'aide d'une simulation Monte-Carlo.

#### **1. ENVISAGER D'AUTRES PRATIQUES**

Les manuels scolaires de l'enseignement général de première (à une exception près) utilisent la régression linéaire pour analyser les travaux pratiques sur la relation de conjugaison. Il n'en va pas de même dans d'autres lieux d'enseignement.

#### **1.1. Dans l'enseignement professionnel**

Dans l'enseignement secondaire professionnel, l'usage de la régression linéaire est loin d'être aussi systématique. Par exemple, l'apprentissage de la relation de Snell-Descartes  $n_1 \sin i_1 = n_2 \sin i_2$  est à la fois inscrite au programme du lycée général et du lycée professionnel. Une étude récente a montré que les professeur·es invitaient leurs classes respectives à réaliser la même expérience du passage d'un rayon lumineux de l'air (d'indice  $n_1 \approx 1$ ) à un demi-cylindre de plexiglas (d'indice  $n_2$ ). Cependant, le traitement mathématique des données recueillies était différent [2].

Au lycée général, il est généralement demandé aux élèves de tracer sin *i*<sub>1</sub> en fonction de sin *i*<sub>2</sub>, et de faire une régression linéaire. La pente de la droite obtenue étant alors identifiée à *n*2 (indice de réfraction du plexiglas). À l'opposé, en lycée professionnel, les professeur·es incitent bien souvent leurs élèves à calculer les multiples valeurs du rapport  $\sin i_1 / \sin i_2$ , avant d'en faire la moyenne.

Une des raisons possibles pour expliquer la différence entre ces deux pratiques est liée l'appréciation de la difficulté pour les élèves d'interpréter la pente d'une droite représentant une relation du type  $y = ax$ . Mais pour les professeur-es de lycée général, il semble qu'il s'agisse d'un rituel important. Ce faisant, la variabilité intrinsèque d'une mesure est mise de côté.

#### **1.2. À l'université**

À titre documentaire, nous avons posé la question suivante à une dizaine de collègues du laboratoire MSC (Matière et systèmes complexes) à l'Université de Paris, impliqué·es dans l'enseignement : « comment exploiter des mesures de *OA* et *OA*l pour en déduire la focale d'une lentille mince convergente ?». Trois types de réponses ont émergé, présentées ici par ordre de fréquence décroissante :

- $\triangleq$  tracer  $\frac{1}{OA}$  en fonction de  $\frac{1}{OA}$  (ou l'inverse), et faire une régression linéaire qui prenne en compte les incertitudes – il s'agit donc ici d'un raffinement de la méthode des manuels scolaires ;
- ◆ tracer  $\frac{1}{OA'} \overline{OA}$  en fonction du numéro de la mesure et en déduire par une moyenne une valeur de *f* ' c'est la méthode alternative que nous suggérons ;
- $\blacklozenge$  tracer  $\overline{OA}$  en fonction de  $\overline{OA}$ , et faire un ajustement non linéaire à un unique paramètre ; alternativement tracer  $\frac{\overline{OA}}{\overline{OA'}} - 1$  en fonction de  $\overline{OA}$ , et y ajuster une droite passant par l'origine (ce qui est aisément faisable avec un tableur-grapheur, mais pas avec polyfit sous *Python™*) – il s'agit ici d'une méthode de régression à un unique paramètre, conforme au modèle physique ; cette dernière méthode résout les problèmes liés à la régression linéaire classique, mais ne fait pas émerger la variabilité du résultat.

Dans tous les cas nos collègues ont insisté pour obtenir une représentation graphique, et souvent une droite, car « en physique on aime tracer des droites».

#### **2. MESURER LA DISTANCE FOCALE (EN CLASSE DE PREMIÈRE)**

#### **2.1. Méthode proposée**

En supposant que le modèle physique, à savoir la relation de conjugaison, s'applique, il permet d'obtenir une distance focale pour chaque couple  $(\overline{OA}, \overline{OA'})$ . En effet :

$$
f' = \frac{1}{\frac{1}{OA'} - \frac{1}{OA}}.
$$

Si on effectue *N* observations des couples  $(\overline{OA}, \overline{OA'})$ , il est possible de calculer *N* valeurs de  $f'$ . À fin d'analyse, on peut représenter ces valeurs (idéalement à l'aide d'un histogramme, mais pour cela il faut un nombre suffisant de données, disons au moins une vingtaine) et en calculer la moyenne arithmétique (c'est-à-dire la valeur mesurée) puis l'incertitude-type de cette moyenne. C'est tout simplement le résultat de la mesure !

#### **2.2. Avantages**

Procéder ainsi présente plusieurs avantages :

♦ on met en évidence la variabilité de la mesure, point essentiel du programme sur la

mesure et les incertitudes ;

- ♦ on effectue une évaluation de type A, en évitant au passage toute propagation des incertitudes (au programme de terminale) ;
- ♦ cette méthode est beaucoup plus simple à comprendre ;
- ♦ sa mise en œuvre ne nécessite qu'une simple calculette, même non graphique ;
- ◆ cette méthode permet d'obtenir *f'* avec une incertitude inférieure à celle de la régression linéaire en partant du même nombre de couples de valeurs  $(\overline{OA}, \overline{OA'})$ comme on le verra dans un article ultérieur ; autrement dit, elle permet de mieux estimer  $f'$ .

Si elle est scientifiquement juste, cette méthode n'est pas optimale en ce sens qu'on n'exploite pas les incertitudes liées au relevé des observations – mais de toute façon aucun des manuels scolaires ne le propose. Bien que l'évaluation de l'incertitude associée à chaque relevé reste souhaitable d'un point de vue méthodologique, elle n'est pas absolument nécessaire pour en déduire une incertitude sur la distance focale cherchée – nous reviendrons sur ce point plus loin. D'un point de vue pratique, en classe, l'évaluation de l'incertitude rallonge considérablement le temps de travail des élèves, ce qui renforce l'intérêt de notre proposition.

#### **2.3. Mise en œuvre**

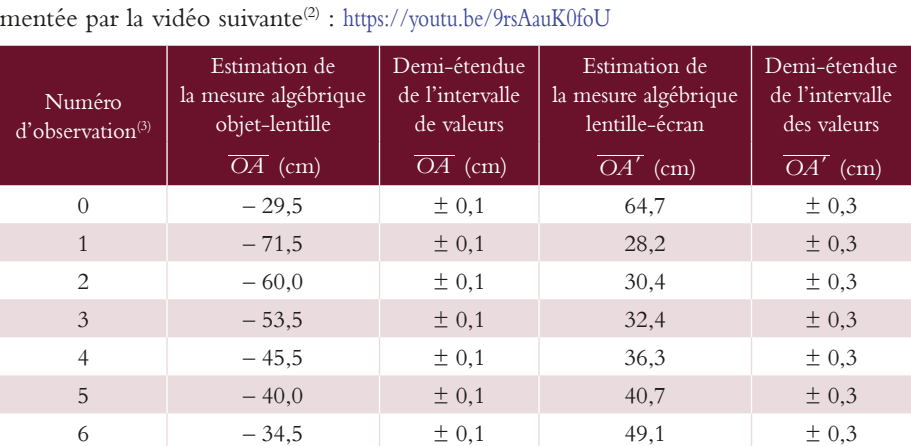

Voici un relevé des observations expérimentales réalisées, dans l'expérience docu-

Tableau 1 - Observations expérimentales.

- (2) Cette vidéo est disponible sur le serveur de l'UdPPC.
- (3) On commence la numérotation par zéro comme avec *Python™*.

Pour mettre en œuvre aussi bien la méthode classique que la méthode alternative proposée, on peut utiliser un tableur<sup>(4)</sup> ou un code *Python<sup>™(5)</sup>*. Dans ce dernier cas, le nombre de lignes de code reste contenu, c'est pourquoi nous le détaillons ici.

```
import numpy as np # Numpy permet de faire des calculs simples sur des arrays
import matplotlib.pyplot as plt \# Matplotlib pour tracer des graphes
d obj = np.array([-29.5, -71.5, -60, -53.5, -45.5, -40, -34.5]) \# dist. objet-lentille
d ecr = np.array([64.7, 28.2, 30.4, 32.4, 36.3, 40.7, 49.1]) # dist. lentille-écran
foc = 1/(1/d \text{ ecr} - 1/(d \text{ obj}) \# calcul des distances focales
f_val = np.mean(foc) # calcul de la valeur mesurée
uf = np.std(foc, ddof=1)/np.sqrt(7) # incertitude-type (éval. type A) pour 7 mesures
print("f' =",f_val, "cm", " u(f') =", uf, "cm") \# affichage du résultat
```
Voici le résultat affiché :

20.26

 $f' = 20.209854258655593$  cm  $u(f') = 0.01490903176969234$  cm

Pour satisfaire au rituel du tracé d'une droite, nous traçons la valeur moyenne comme droite horizontale. Il est en effet possible d'interpréter notre méthode comme

l'ajustement d'une droite *de pente nulle* à l'ensemble des points  $\left(i, \frac{1}{\overline{OA_i^{'}} - \overline{OA_i}}\right)$ . Le code suivant le fait. *OA OA* 1  $-\frac{1}{\sqrt{2}}$ code suivant le fait.

plt.plot(foc, 'o')  $\#$  représentation des valeurs obtenues plt.plot(  $(0,6)$ , (f\_val,f\_val) )  $#$  tracé de droite représentant la valeur moyenne plt.show() # affichage de la figure de la figure de la figure de la figure de la figure de la figure de la figure

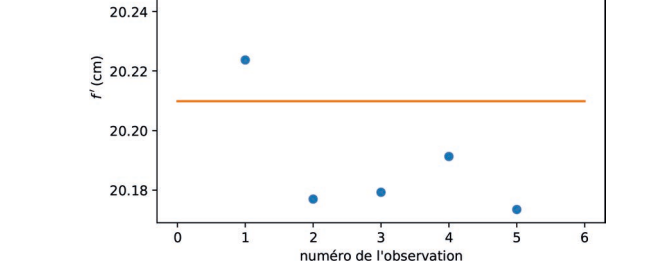

**Figure 1 -** Représentation des sept observations de *f'*, et de leur valeur moyenne.

- (4) Le fichier *Google Spreadsheet* accessible à https://bit.ly/BUPg3Z indique comment procéder. Il est possible de l'importer au format *Excel* ou *LibreOffice*.
- (5) Le fichier *Google Colab* accessible à https://bit.ly/BUP7wz7 permet de récupérer le code *Python™* commenté dans un notebook *Jupyter* ou un fichier *Python™*. Les figures de cet article ont été produites avec ce code.

Il ne reste plus qu'à adapter le nombre de chiffres significatifs en vue de faciliter la lecture du résultat :  $\overline{f'} = 20, 210$  cm et  $u(\overline{f'}) = 0, 015$  cm, si on conserve deux chiffres significatifs pour l'incertitude, ce qui est recommandé dans le GUM [3] et qui évite des erreurs d'arrondi si jamais ce résultat avait vocation à être réutilisé. On se rend compte que même avec sept valeurs, l'incertitude-type sur la distance focale reste très contenue, et clairement inférieure à la précision de l'instrument de mesure, à savoir une règle. Cette dernière remarque est souvent surprenante pour les élèves.

#### **2.4. Adéquation au programme de classe de première générale**

Cette manière de faire met en jeu plusieurs des capacités expérimentales telles qu'elles sont décrites dans le programme, comme le montre le tableau 2.

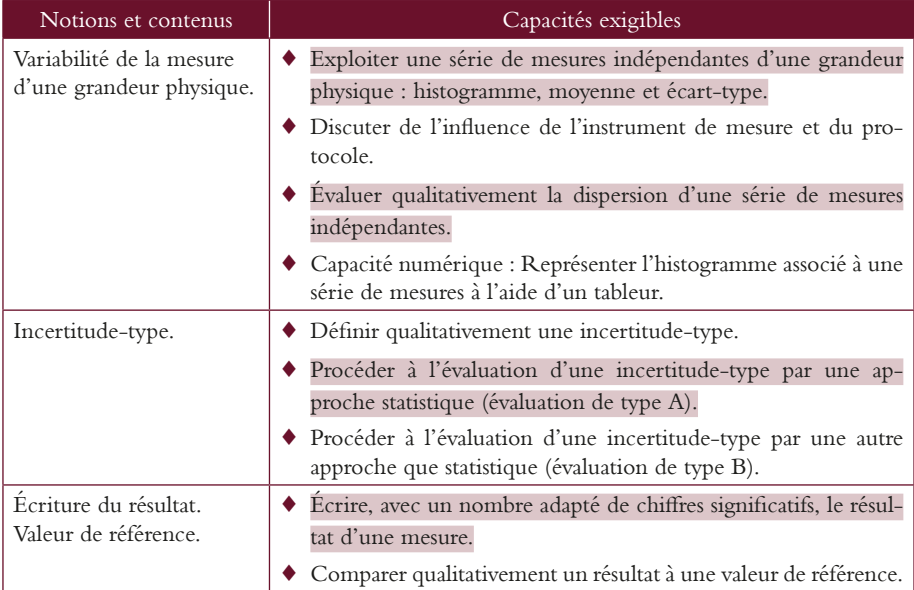

**Tableau 2 -** Extrait du programme sur la mesure et les incertitudes. Les capacités mises en œuvre dans notre proposition sur la mesure de la distance focale sont surlignées en rose.

### **3. VALIDER LE MODÈLE (EN CLASSE DE PREMIÈRE)**

On a supposé la relation de conjugaison comme vraie. Mais comment savoir si elle décrit raisonnablement les observations ? Pour que cela soit le cas, il faut que toutes les observations réalisées soient raisonnablement «proches» de la valeur finale retenue,

selon un critère qui reste à définir. Appelons

$$
f_i' = \frac{1}{\frac{1}{OA_i'} - \frac{1}{OA_i}}
$$

la  $i^{\epsilon}$ évaluation de la distance focale, et  $u(f_i^{\epsilon})$  l'incertitude-type qui lui est associée. On nomme  $\overline{f'} = \frac{1}{N} \sum_i f_i$  la moyenne arithmétique de ces *N* observations. C'est par définition la valeur mesurée issue de l'ensemble des observations. Pour que le modèle soit compatible avec l'expérience, il est nécessaire que chacune des observations  $(f_i', u(f_i'))$ soit compatible avec la valeur mesurée  $\overline{f}$  (c'est notre meilleure estimation de la distance focale).

#### **3.1. Critère de compatibilité**

En classe de première, on considère qu'une valeur mesurée et une valeur de référence sont compatibles si l'écart entre les deux est du même ordre de grandeur que l'incertitude associée à la valeur mesurée. On peut considérer cela comme une première approche du formalisme des tests statistiques, qui offrent des critères de décision dans un environnement par nature incertain. La variabilité potentielle de *f i* l est caractérisée par  $u(f_i)$ . Si le modèle est correct, alors chaque observation  $f_i$  est susceptible de fluctuer, et l'écart typique doit être de l'ordre de  $u(f_i')$ . On aura donc :  $f' = \overline{f'} \sim u(f)$  – dans cette expression, le signe  $\sim$  signifie « du même ordre de grandeur». Même si dans le programme scolaire le critère quantitatif est réservé aux élèves de terminale, il semble possible d'expliquer aux élèves de première que l'écart absolu ne saurait excéder deux voire trois fois l'incertitude-type si les valeurs sont compatibles.

#### **3.2. Incertitudes**

Il est donc nécessaire de déterminer les incertitudes  $u(f_i)$  pour conclure à la validité du modèle. Même si on ne s'en est pas servi pour déterminer la valeur de la distance focale (pour les raisons qu'on a précisées) en toute rigueur il faut toujours associer les incertitudes aux valeurs relevées. L'incertitude sur chacune des valeurs de  $f_i'$  est liée aux incertitudes sur  $\overline{OA}_i$  et  $\overline{OA}_i'$ .

## *3.2.1. L'incertitude sur OAi*

Parce qu'en général on fixe  $\overline{OA_i}$ , l'incertitude-type  $u(\overline{OA_i})$  est liée :

- ♦ à l'estimation par l'élève de la position du centre de la lentille ;
- ♦ à celle de l'objet lumineux ;
- ♦ à l'instrument de mesure.

Son évaluation est de type B, parce que la lecture est unique une fois fixée la distance objet-lentille. On cherche donc une plage raisonnable de valeurs, autrement dit un intervalle qu'on peut caractériser par sa valeur centrale et sa demi-étendue. Par la suite, on peut faire l'hypothèse classique que la distribution de probabilité décrivant la répartition des valeurs est rectangulaire, ce qui permet d'en déduire, le cas échéant, l'incertitudetype  $u(\overline{OA_i})$  pour chaque observation<sup>(6)</sup>.

## *3.2.2. L'incertitude sur OAi* l

Parce que l'image est nette pour un ensemble de positions de l'écran, l'incertitude associée à  $\overline{OA'}$  est évaluable par une méthode statistique, donc de type  $A^{(7)}$ . La pratique de l'enseignement renseigne sur le temps considérable que l'évaluation des incertitudes demande aux élèves. C'est pourquoi il est nécessaire d'envisager une évaluation rapide, à défaut d'être complète.

On est donc le plus souvent conduit à effectuer une évaluation de type B : on note simplement la demi-étendue de la plage de valeurs qu'on estime raisonnable. De plus, même si les incertitudes sur  $\overline{OA}$  sont toutes différentes parce que la plage de netteté varie selon les observations, on pourra considérer, *pour simplifier* et dans un premier temps, qu'elles sont toutes identiques. C'est ce qui a été fait dans le tableau 1.

## **3.2.3.** *L'incertitude sur f<sub>i</sub>'*

Comme  $f_i'$  est une fonction de  $\overline{OA_i}$  et  $\overline{OA_i'}$ , la méthode traditionnelle pour évaluer *u* (*f*<sup>'</sup>) consiste à utiliser la relation de propagation de l'incertitude, qui donne ici

$$
u(f_i') \simeq f_i^{'2} \sqrt{\frac{(u(\overline{OA_i}))^2}{\overline{OA_i}^4} + \frac{(u(\overline{OA_i'}))^2}{\overline{OA_i}^4}}.
$$

Cette relation est introduite en classe de terminale, mais de tels calculs restent hors de portée des élèves. C'est pourquoi il est nécessaire d'utiliser une autre méthode, celle de Monte-Carlo.

#### **3.3. Simulation Monte-Carlo**

#### *3.3.1. Principe*

Une simulation Monte-Carlo vise à calculer une valeur numérique approchée en utilisant des méthodes probabilistes, en l'occurrence un générateur de nombres aléatoires. Cette technique algorithmique, faisant référence aux jeux de hasard pratiqués

<sup>(6)</sup> Pour mémoire l'incertitude-type est par définition égale à l'écart-type de cette distribution, et vaut donc la demi-étendue divisée par  $\sqrt{3}$ . Dans les activités que nous proposons, nous n'aurons pas besoin de cette propriété, bien qu'elle reste selon nous explicitement au programme de première.

<sup>(7)</sup> En toute rigueur il faudrait également aussi évaluer (par une méthode de type B) l'incertitude associée à la résolution finie de l'instrument gradué qui indique la distance. Néanmoins elle est bien inférieure à la plage de mise au point, ce qui permet de la négliger.

dans les casinos, a été élaborée au sein du projet Manhattan d'où est issue la première bombe atomique [4]. Appliquée ici, elle va nous permettre d'estimer les fluctuations de  $f_i'$  (quantifiées par  $u(f_i')$ ) connaissant celles de  $\overline{OA_i}$  et  $\overline{OA_i'}$ . Pour restreindre l'étude, on se limite volontairement à un travail sur le premier couple d'observations,  $\overline{OA_0}$  et  $\overline{OA_0'}$ . Il sera ensuite possible d'appliquer la même méthode à  $\overline{OA_1}$  et  $\overline{OA_1'}$ , etc. Par définition, un résultat de mesure est un ensemble de valeurs raisonnablement attribuable à la grandeur d'intérêt. Pour nos observations de distances  $\overline{OA_0}$  et  $\overline{OA_0'}$ , le résultat consiste en un intervalle caractérisé par sa valeur centrale et sa demi-étendue (évaluation de type B). Prenons la première observation :

> $\overline{OA_0} = -29.5 \pm 0.1 \text{ cm} \Leftrightarrow \overline{OA_0} \in [-29.6; -29.4] \text{ cm}$  $\overline{OA'_0} = 64, 7 \pm 0, 3 \text{ cm} \Leftrightarrow \overline{OA'_0} \in [64, 4; 65, 0] \text{ cm}.$

En utilisant un générateur de nombres aléatoires, on va synthétiser de nombreuses observations fictives, de chacune desquelles on tire une valeur de *f* <sup>0</sup>l. L'ensemble des valeurs de  $f_0'$  est par définition un résultat de mesure, puisqu'il est raisonnablement attribuable à la grandeur d'intérêt.

Nous allons donc envisager un grand nombre de scénarios pour les valeurs de  $\overline{OA_0}$  et  $\overline{OA_0'}$ , en les prenant au hasard dans les intervalles indiqués, indépendamment les unes des autres. À chaque fois, on calcule la distance focale  $f_0'$ . Ensuite on examine la distribution de ces distances focales plausibles. On peut finalement étudier comment elles se comparent à la distance focale annoncée  $\overline{f}$  (la valeur mesurée).

#### *3.3.2. Réalisation avec Python™*

On utilise la fonction random.uniform de la bibliothèque numpy.random, qui renvoie un nombre aléatoire dans l'intervalle compris entre ses deux arguments et issu d'une distribution uniforme (chaque valeur est équiprobable).

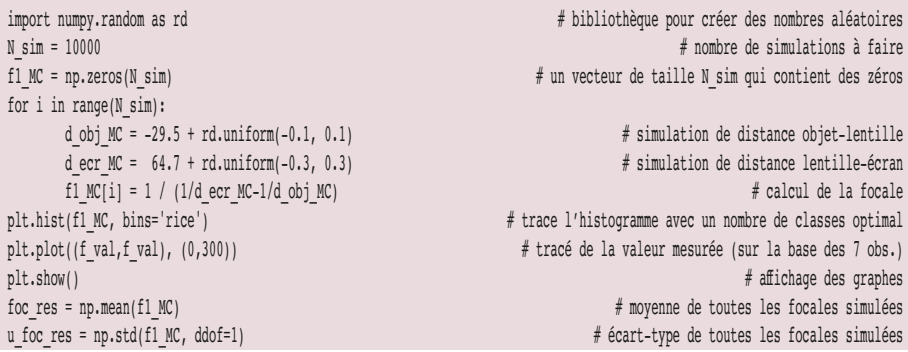

On obtient une valeur moyenne de tous les  $f_0'$  simulés :  $\overline{f_0'}$ =20,261 cm; et un  $\acute{\text{e}}$  cart-type  $u(f_0) = 0,033 \text{ cm}$ .

On constate (cf. figure 2, page ci-après) que la valeur mesurée (issue des sept observations)  $\overline{f'} = 20, 210 \text{ cm}$ , matérialisée par la ligne orangée, s'inscrit dans l'histogramme des valeurs de  $f_0'$ . Elle est donc parfaitement compatible avec l'ensemble synthétisé des valeurs *f*<sub>0</sub><sup>'</sup>. C'est une première approche de la notion de compatibilité d'un résultat de mesure avec une valeur de référence. On peut également rapprocher le résultat de cette simulation Monte-Carlo :  $f_0' = 20, 261$  cm,  $u(f_0') = 0, 033$  cm à la valeur de  $\overline{f'}$  = 20, 210 cm, pour voir que la différence entre  $f_0'$  et  $\overline{f'}$  est tout à fait comparable<sup>(8)</sup> à l'incertitude  $u(f_0)$ .

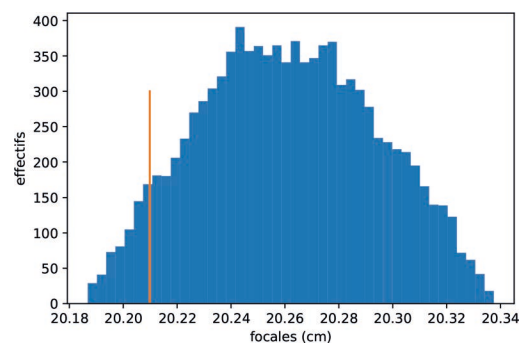

**Figure 2 -** Histogramme issu d'une simulation Monte-Carlo, représentant l'ensemble des observations possibles de  $f_0'$ . On a tracé dessus une ligne correspondant à la valeur mesurée  $\overline{f'}$  .

Il faudrait recommencer pour les six autres mesures, mais le code informatique nécessaire est plus long, et donc probablement hors de la portée des élèves de première. L'enseignant·e peut néanmoins s'en saisir pour représenter l'ensemble des histogrammes de différentes manières et montrer (le cas échéant) si chacune des mesures semble compatible avec la valeur obtenue, justifiant ainsi l'usage de la relation de conjugaison. Le fichier *Google Colab* accessible à https://bit.ly/BUP7wz7 permet d'expérimenter. On constate donc ici que les histogrammes de valeurs de  $f_i'$  recouvrent tous la valeur mesurée  $\overline{f'}$  = 20, 210 cm. De la même manière les écarts entre  $f'_i$  et  $\overline{f'}$  restent comparables aux incertitudes-type  $(u(f_i))$ . Il n'y a donc pas de raison de douter que la relation de conjugaison décrive correctement l'ensemble des observations expérimentales.

(8) De manière plus rigoureuse il faudrait comparer la mesure  $(f_0, u(f_0))$  avec celle faite auparavant  $(f', u(\overline{f'}))$ , en calculant l'écart réduit

$$
z = \frac{\left|f_0' - \overline{f'}\right|}{\sqrt{u\left(f_0'\right)^2 + u\left(\overline{f'}\right)^2}}.
$$

Cependant une telle comparaison de deux mesures avec leurs incertitudes respectives est hors programme. Par ailleurs on se rend compte d'une certaine circularité du raisonnement, puisque  $\overline{f}$  a été calculée en partie à l'aide d'une estimation de  $f_0'$ . Une analyse plus fine, évitant cet écueil, nous semble cependant hors de portée des élèves de première.

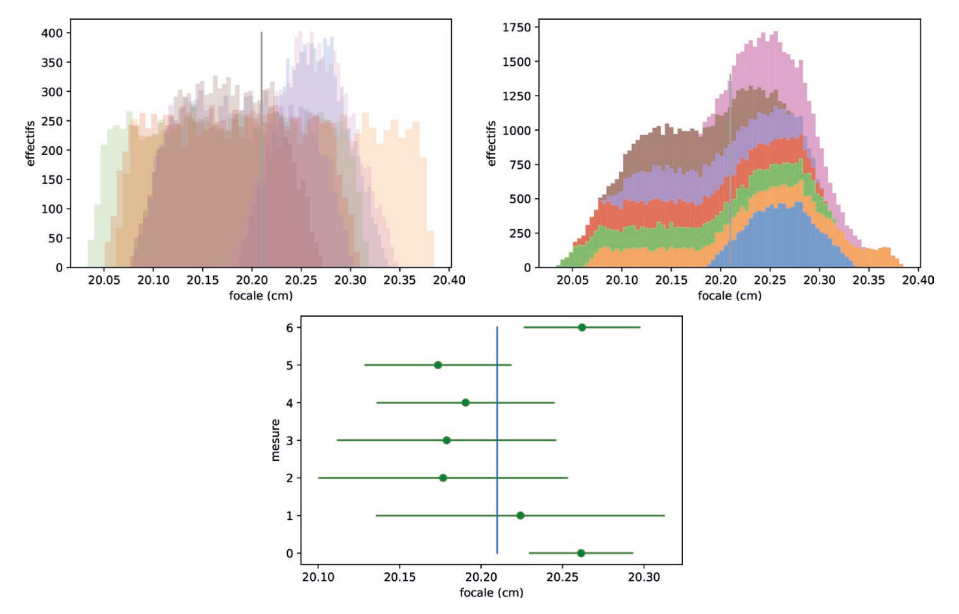

**Figure 3 -** Trois représentations des résultats de simulations Monte-Carlo pour l'ensemble des observations : histogrammes en transparence, histogrammes superposés et valeurs observées associées à leurs barres d'incertitude.

#### *3.3.3. Avantages de la méthode Monte-Carlo*

De notre point de vue, cette méthode est la seule qui permette de juger la compatibilité entre un modèle et des mesures expérimentales. Mais elle possède d'autres avantages qui lui sont propres :

- ♦ elle donne à voir le lien qui existe entre les évaluations de type A et de type B de l'incertitude-type, qui est toujours un écart-type $(9)$ ;
- ♦ elle permet de s'affranchir naturellement de toute formule de propagation de l'incertitude, qui de toute façon n'est introduite qu'en terminale ;
- ♦ elle développe les capacités numériques des élèves, conformément aux attendus du programme.

#### **3.4. En cas d'incompatibilité**

On pourrait se demander comment interpréter une incompatibilité entre un ensemble de valeurs  $f_i'$  donné et  $\overline{f'}$ . Les explications possibles sont multiples.

<sup>(9)</sup> Dans la plupart des manuels scolaires ce lien n'est jamais établi : on y trouve des formules toutes faites pour l'évaluation de type B, sans aucun lien à la notion d'écart-type.

- $\blacklozenge$  L'incertitude de  $\overline{OA}_i$  ou de  $OA'_i$  a pu avoir été sous-estimée, ou une source d'incertitude a été oubliée. Il convient alors de réexaminer les choix qui ont mené à son  $évaluation<sup>(10)</sup>$ .
- ♦ L'expérience a pu être incorrectement réalisée. Par exemple :
	- on a mal repéré la position du centre optique de la lentille : parfois, celui-ci n'est pas aligné avec le curseur du support sur le banc optique ; cela est valable également pour les positions de l'objet et de l'écran ;
	- on n'a pas fait attention à placer correctement son œil et commis une erreur de parallaxe en lisant les positions sur le banc optique ;
	- on a mal recopié des valeurs ou on a fait des erreurs d'arrondi dans ses calculs. On parle parfois dans ce cas de « point aberrant».
- ♦ La modélisation envisagée du phénomène observé n'est pas complète. Par exemple :
	- l'épaisseur de la lentille joue un rôle ;
	- la plage des positions de l'écran pour laquelle on estime que l'image est raisonnablement nette n'est pas centrée sur l'image géométrique idéale, ce qui exige donc de modéliser plus finement le critère de netteté $(11)$  ;
	- l'expérience est réalisée en lumière blanche, mais la lentille n'est pas achromatique ;
	- les conditions de stigmatisme ne sont pas remplies ;
	- le modèle du rayon lumineux est inadapté, il faut tenir compte de la diffraction.

Dans tous les cas, il faut bien comprendre que la présence d'une incompatibilité n'est pas synonyme d'échec. Tout résultat bien réalisé est porteur d'information. Ce qui compte c'est le soin accordé à la mesure, l'honnêteté et la complétude de sa documentation.

#### **CONCLUSION**

Ainsi que nous l'avons montré dans un premier article [1], la régression linéaire est inadaptée à l'analyse des données obtenues en travaux pratiques sur la relation de conjugaison. Notre proposition alternative, inspirée de ce qui se fait en enseignement professionnel, consiste à calculer pour chaque observation une distance focale. Cet ensemble de distances focales est ensuite représenté, ce qui fait naturellement émerger l'idée de variabilité associée à la mesure. La valeur mesurée est égale à la moyenne, et l'évaluation de l'incertitude-type associée est faite selon une méthode de type A (statistique). Pour répondre à la question de savoir si le modèle décrit convenablement les observations faites, nous proposons de recourir à une simulation Monte-Carlo. Tous les calculs sont faisables que ce soit avec *Python*™ ou avec un tableur. Notre alternative s'inscrit dans le programme de première, et permet de développer les capacités exigibles qui y sont mentionnées. Toutefois, le traitement envisagé n'est pas optimal, car

<sup>(10)</sup> À l'inverse, si on a surestimé l'incertitude, on risque de conclure par erreur à un accord mesure/modèle.

<sup>(11)</sup> Voir à ce sujet : https://fr.wikipedia.org/wiki/Profondeur\_de\_champ

la mesure n'exploite pas l'estimation des incertitudes associées à chaque observation. La nécessaire transposition didactique [5] nous oblige à nous écarter quelque peu de la pratique savante. Pour savoir ce que l'on perd en efficacité, il faudrait pouvoir comparer les performances des différentes méthodes d'analyse : cela fera l'objet d'un troisième et dernier article sur le sujet.

#### **REMERCIEMENTS**

Les travaux collectifs du groupe IREM «Mesurer en physique-chimie » sont à l'origine de cet article. Les auteurs remercient plus particulièrement Nicolas Décamp et Alexandra Chauvin pour leur relecture critique et leurs nombreuses suggestions, toutes pertinentes.

#### **BIBLIOGRAPHIE ET NETOGRAPHIE**

- [1] J. Browaeys et Groupe IREM «Mesurer en physique-chimie », «La relation de conjugaison et la régression linéaire - Première partie : critique », *Bull. Un. Prof. Phys. Chim.*, vol. 115, n° 1032, p. 347-365, mars 2021.
- [2] A. Lucas, «Analyse comparée des praxéologies en lycée professionnel et lycée général, dans le cadre de l'enseignement de la réfraction de la lumière », Mémoire de M2 en Didactique des sciences expérimentales, Université Paris-Diderot, 2019.
- [3] JCGM, Évaluation des données de mesure Guide pour l'expression de l'incertitude de mesure (GUM), 2008. Accessible à : https://bit.ly/311prNit
- [4] N. Metropolis, "The Beginning of the Monte Carlo Method", *Los Alamos Science*, 15, p. 125-130, 1987. Accessible à : https://bit.ly/392BCCf
- [5] Y. Chevallard, «Les processus de transposition didactique et leur théorisation», *in* G. Arsac, Y. Chevallard, J.-L. Martinand et A. Tiberghien, *La transposition didactique à l'épreuve* (p. 135-180), Grenoble : La Pensée Sauvage Éditions, 1994.

#### *Complément de l'article*

*Cet article comporte un complément nommé :*

♦ *Manip à la maison / relation de conjugaison / observations et prise de mesures.mp4*

*L'ensemble est disponible sur le site de l'UdPPC sous la forme d'un fichier zippé 10330475.*

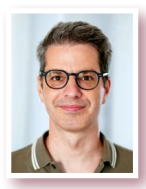

**Julien BROWAEYS** *Maître de conférences* Laboratoire Matière et systèmes complexes (MSC) Université de Paris Paris

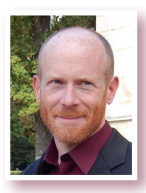

**Tristan BEAU** *Maître de conférences* Laboratoire de physique nucléaire et de hautes énergies (LPNHE) Université de Paris Paris